## **Buying Tool Decision Tree**

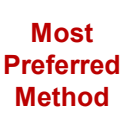

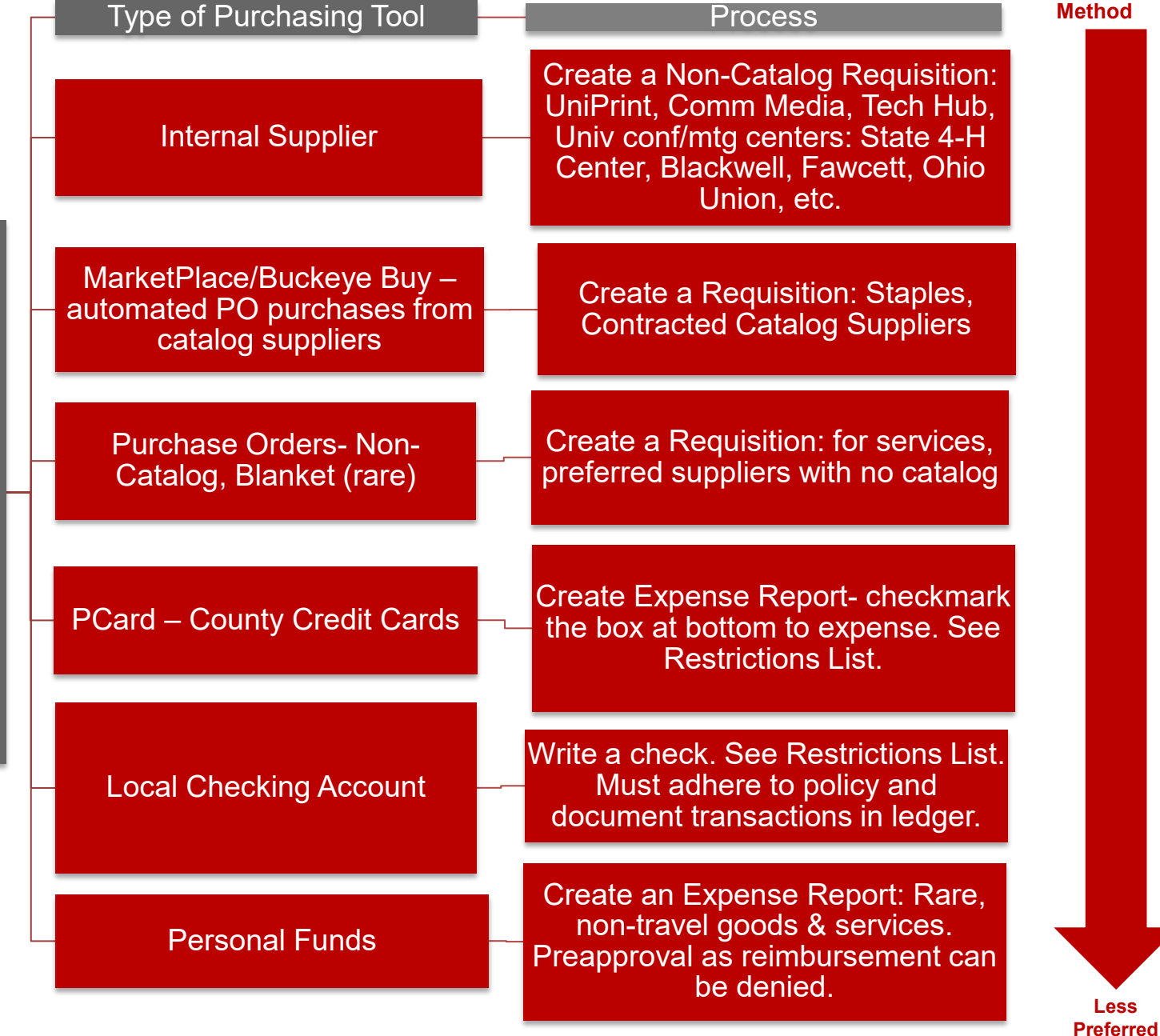

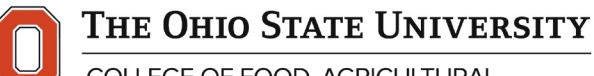

**Buying Tool Decision Tree**

**Buying Tool Decision Tree** 

**CFAES** 

COLLEGE OF FOOD, AGRICULTURAL, AND ENVIRONMENTAL SCIENCES

**Operations extension.osu.edu**

**Method**